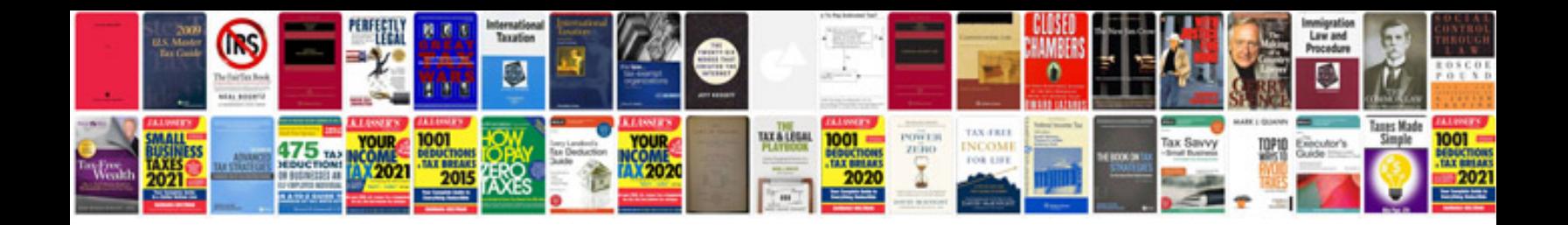

**Fiat ulysse service manual**

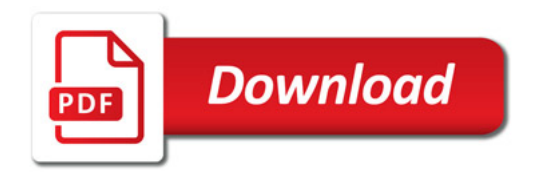

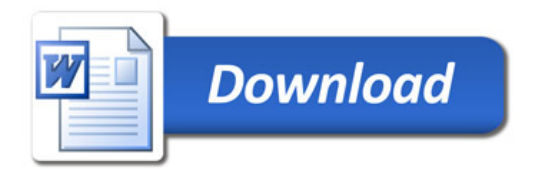